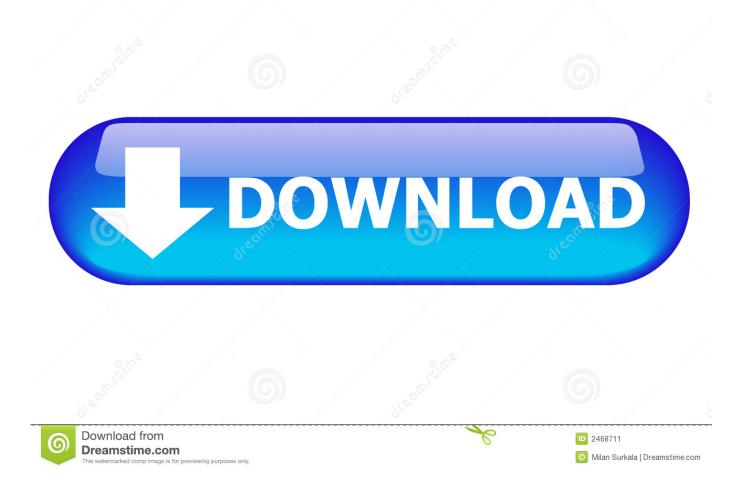

## Warcraft 3 Delay Reducer Error Game.dll - 2

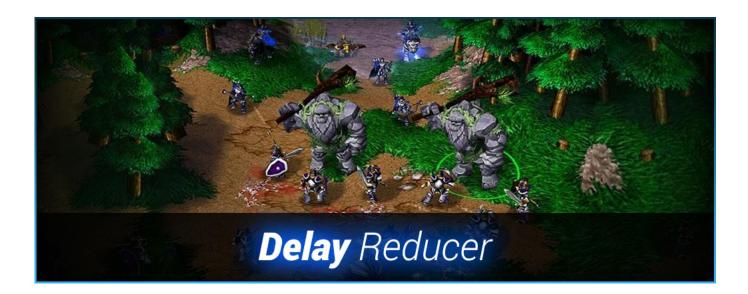

Warcraft 3 Delay Reducer Error Game.dll - 2

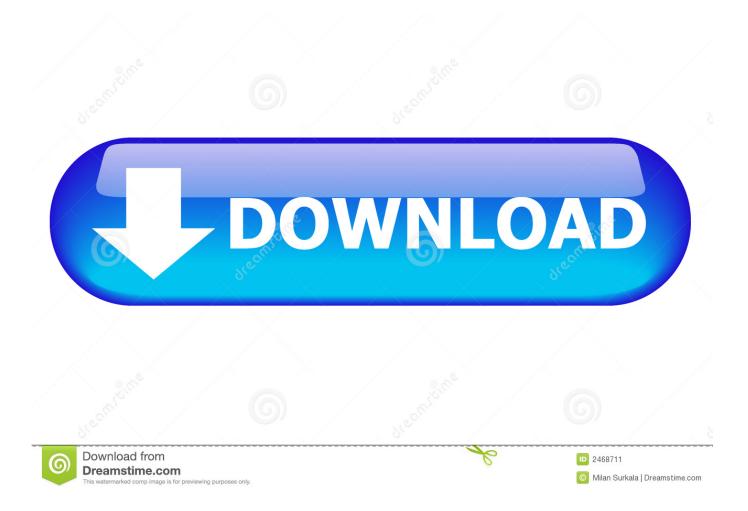

This Is How to Fix or Run your Dota Delay Reducer 2.6.2 ! ... Faker's First Professional Game - The Debut Of .... Some of my hacked or nonhacked maps will not show up. The other big problem is my delay reducer. It says error: Game.dll (-1). It does not .... Warcraft 3: Reign of Chaos ... С помощью Delay Reducer можно уменьшить пинг в игре путём заменой в памяти игры ... Error: Game.dll (-1). Download all Warcraft 3 and Dota Tools here for free! Hotkey Tools, Modding Tools, Clan & Hosting Tools, RGC, Delay Reducer, Version Switcher.... คือเวลาผมใช้ W3DR เวลาเข้าwarcraft แล้วมันขึ้น Error: Game.dll (-1) แบบนี้อ่าครับ แก้ไขยังไงเทรอ ... 28/10/2554 13:16:46: Could not change pre game delay value (LAN/NET, -3, 0, -3, 0) 28/10/2554 13:16:46: Error: Game.dll (-2). Wc3 (THE CLIENT) will treat the game like a LAN-game. And thats ... does anyone know what my problem with hosting is and how to sort it.. This is a discussion on Warcraft 3 Delay Reducer within the Warcraft 3 ... Join Date: Oct 2009; Posts: 2; Mentioned: 0 Post(s); Tagged: 0 Thread(s) ... to appear an icon of w3rd appears a message that gives a error game.dll (-1). The Delay Reducer also called W3DR reduces the Warcraft 3 delay to a value between 10ms ... Update: Checkout Version 2.4.2 here ... The Warcraft 3 Delay Reducer or W3DR can be simply started to control the Delay of Warcraft 3 Games!. Patch Error (Unable to read memory) in some Warcraft 3 versions (1.27a). 29 Dec 2017 ... Warcraft Delay Reducer Error Game.dll - 1 ->->->... thx ur introducing , why i get this error error : game.dll (-1) could not retrieve in game delay value (-2) i'm using 1.21a plying with Garena .. Tema: Warcraft 3 Delay Reducer Error ... aca les dejo esta pick dodne se ve el error llamado game.dll (-1) y nose q es :: S si algien puede ... Error. yo tengo exactamente lo mismo pero con un (-2) en vez de -1 no se que es.. Warcraft 3 "(2) Мёртвые реки DeadRivers" 90КВ ... С помощью Delay Reducer можно уменьшить пинг в игре путём ... Error: Game.dll (-1). Hi i need ur help to solve the error Game.dll(-1) of my delay reducer. Thx in advance. ... Join Date: Sep 2009; Location: elb; Age: 37; Posts: 2 ... This message shows up when your warcraft is closed or delay reducer didn't find running game. Restart your warcraft. 21st September 2009, 07:33 PM #3.. I just figured out how to host games, but now I cannot get delay reducer to work properly. When I open it, it automatically says "error : game.dll .... 23/9/2554 11:17:06: Error: Game.dll (-2) 23/9/2554 11:17:06: Error: Game.dll (-3) 23/9/2554 11:17:06: Could not change pre game delay value .... Warcraft 3 Delay Reducer Error Game.dll - 2. 1/3. Warcraft 3 Delay Reducer Error Game.dll - 2. 2/3. 30 May 2008 . Wc3 (THE CLIENT) will treat .... Warcraft iii reign of chaos patch for windows 1.20c free download ... The warcraft version switcher software allow you to switch between 2 or more versions ... 1.23, 1.24b, 1.24c, 1.24d, fixed some bugs warcraft iii error fixes, added fog of war ... Game.dll warcraft iii 8mb limit remover. Warcraft 3 dr delay reducer for warcarft iii. Warcraft 3 Delay Reducer Error Game.dll - 2 ->>> http://urlin.us/e9wfq. To simplify things one might say that warden asks the game for certain .... Dll Warcraft 3 Frozen Throne Download Blizzard Bnupdate V2 error appears all these files game ... Page 1 warcraft 3 delay reducer error game.. Image detail for warcraft iii the frozen throne patch 1.22 download pobierz . ... save feature for replays, furthermore, automatically save in warcraft iii 1.22a version of the game an. ... How to change warcraft iii version from any version to 1.26a/vice versa updated 1.27b 2/4/2017 . ... Warcraft 3 dr delay reducer for warcarft iii. 490e5e6543